## Import from autocad to archicad layout

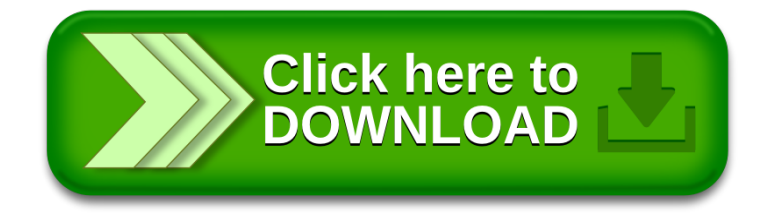